# **sports pokerstars**

- 1. sports pokerstars
- 2. sports pokerstars :fazer aposta de futebol
- 3. sports pokerstars :esport net bet

# **sports pokerstars**

Resumo:

**sports pokerstars : Depois de cada depósito, uma chuva de bônus em mka.arq.br! Aproveite as vantagens de recarregar sua conta!** 

contente:

Saïd Benrahma Tipo: Transferência West Ham West Ham Wolverhampton Wolverhampton Transferência Probabilidade: Baixa Fonte: footmercato Edward Nketiah Tipo: Transferência Arsenal 9 Arsenal Crystal Palace Crystal Palace Transferência Probabilidade: Baixa Fonte: Ben Jacobs Trevoh Chalobah Tipo: Transferência Chelsea Chelsea Bayern de 9 Munique Bayern de Munique Transferência Probabilidade: Baixa Fonte: The Independent João Palhinha Tipo: Transferência Fulham Fulham Bayern de Munique Bayern 9 de Munique Transferência Probabilidade: Média Fonte: The Independent Thiago Silva Tipo: Transferência Chelsea Chelsea Fluminense Fluminense Transferência Probabilidade: Alta Fonte: 9 footballinsider247 Ganhar Dinheiro no Sportingbet: Guia Prático Todo jogador de apostas esportivas online deseja saber como ganhar dinheiro no Sportingbet de forma confiável e segura. Com a melhor seleção de esportes, competições nacionais e internacionais, a **Sportingbet** é uma plataforma de entretenimento online de renome mundial. Se você está procurando uma forma de aumentar sports pokerstars renda, essa pode ser uma ótima opção para você. Nesse artigo, vamos explorar como você pode se cadastrar, fazer depósitos, e começar a ganhar dinheiro no Sportingbet em poucos passos. Cadastro na Sportingbet Antes de começar a apostar, você precisará um cadastro na **Sportingbet** para poder se envolver nas aposta. Para se inscrever, acesse o site da Sportingbet e clique em sports pokerstars "Cadastre-se ". Você será redirecionado para uma página em sports pokerstars que você deverá inserir suas informações pessoais, tais como nome, sobrenome, endereço de email, data de nascimento e país de residência. Depois de fornecer todos esses detalhes, você receberá um link de ativação em sports pokerstars sports pokerstars caixa de entrada. Para terminar o processo, é mesmo clicar no link e confirmar seu endereço de E-mail. Depositando os Fundos Ao se cadastrar em **Sportingbet** 

, é necessário depositar fundos para começar a jogar. Existem várias opções de pagamento que você pode utilizar, incluindo cartões de crédito, débito, portefolhos digitais, bem como pagamentos em sports pokerstars dinheiro. Para fazer um depósito no seu conto, você deve clicar em sports pokerstars "Depósito", selecionar uma opção de pagamento e inserir o valor do depósito desejado. Após finalizar o processo de pagamento, sports pokerstars conta será

recarregada com os fundos na moeda R\$.

Requisitos de Participação das Promoções de Bônus

Se você estiver participando de um programa promocional de bônus na Sportingbet, é preciso atender às regras de participação antes de solicitar um pagamento. Isso é imprescindível ao jogar pela plataformas online popular como a

**Sportingbet** 

. Para evitar quaisquer problemas que possam impedir o pagamento atraso ou cumprimento de suas condições especificamente no site, leia-os cuidadosamente e siga impeccavelmente todas a regras. Caso não faça isso, pode ficar de fora da promoção bônus em sports pokerstars vigor na período programado para este ato (nós sugerimos consultar

Aqui

para mais detalhes sobre o assunto).

# **sports pokerstars :fazer aposta de futebol**

Anyone who looks at the laws governing online poker, casino, and sports betting sites will know that rigging the system is almost impossible. And, even if there are ways to do it, operators aren't going to jeopardize their licenses to make a few extra dollars.

[sports pokerstars](/tv-bet-apostas-2024-08-09-id-47922.html)

Cheating in online poker is rare, but still there\n\n Cheating, illegal and unethical in professional gambling, encompasses various activities, typically categorized into pre-game manipulations and in-game tactics.

[sports pokerstars](/news/qual-site-de-aposta-tem-o-menor-valor-de-dep�sito-2024-08-09-id-40549.html)

# **sports pokerstars**

#### **sports pokerstars**

O Aplicativo Sportingbet é uma ferramenta essencial para todos os amantes de apostas esportivas, oferecendo aos seus utilizadores a oportunidade de fazer gol em sports pokerstars qualquer lugar e em sports pokerstars qualquer hora, diretamente do seu smartphone. No entanto, há algumas questões a considerar se você é um usuário do sistema operacional iOS, especialmente por falta de um app Sportingbet iOS propriamente dito. Neste artigo, vamos guiá-lo pelo processo de acesso à melhor experiência de apostas esportivas e casino, mesmo sem o aplicativo Sportingbet iOS.

### **Porque Não Existe um App Sportingbet iOS?**

Devido às leis brasileiras de jogo, o app Sportingbet iOS oficial não está disponível no momento na App Store. Isso significa que os usuários iOS, como os detentores de iPhone, não podem baixar o aplicativo oficial Sportingbet iOS no momento.

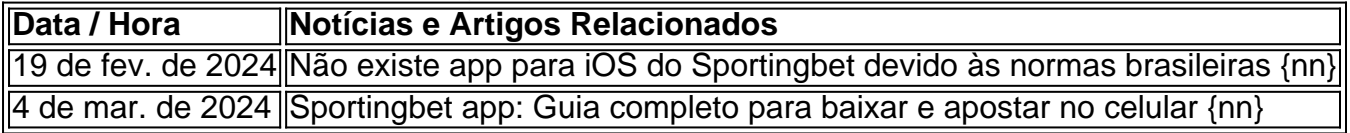

### **O Que os Usuários do iOS Podem Fazer?**

Apesar da indisponibilidade do aplicativo Sportingbet iOS oficial, os fãs de apostas brasileiros e usuários do iOS não ficam sem opções. Existem três principais estratégias para aproveitar

serviços de apostas esportivas com iOS:

- 1. Usar a versão móvel do site Sportingbet;
- 2. Encontrar alternativas de apostas esportivas com aplicações nativas compatíveis com iOS;
- 3. Usar a opção de "páginas da web progressivas" (PWA) para obter uma experiência semelhante ao app.

## **A versão móvel do site Sportingbet**

A versão móvel do site Sportingbet pode ser acessada através do navegador do seu dispositivo iOS, oferecendo todas as opções de apostas esportivas, inclusive em sports pokerstars tempo real (ao vivo), junto com as experiências de casino. Com uma interface amigável e rápida, a versão móvel está optimizada para acessibilidade.

#### **Vantagens:**

- Sem limitações de sistema operacional porque as versões móveis são acessadas através do navegador.
- Cobertura abrangente de esportes nacional e internacional e recursos para apostas online.

### **Alternativas de apostas esportivas para iOS**

Embora o app Sportingbet iOS oficial esteja indisponível, várias alternativas oferecem aos brasileiros opções de apostas esportivas convenientes. Algumas destas opões são:

- \*Site Betclic:
- \*Site Rivalo:
- $\cdot$  \*Site Bet365.

### **Uso de páginas da web progressivas (PWA) como alternativa ao app Sportingbet iOS**

As chamadas "páginas da web progressivas" (PWA) são tecnologias que permitem que a experiência completa de navegação seja convertida numa aplicação híbrida (ou seja, que tenha várias funcionalidades de um aplicativo mas com possibilidade de ser acessada por uma web).

#### **Vantagens:**

• Instalação simples...</

# **sports pokerstars :esport net bet**

# **Paul Auster, famoso novelista estadounidense, falleció a los 77 años**

Uno de los novelistas más convencidos que jamás habitaron su oficio fue Paul Auster, quien falleció la semana pasada a los 77 años debido a un cáncer de pulmón. Esta {img}, tomada en 1993 por Arnold Newman, capturó al escritor en su elemento y entre los objetos que lo definieron. saltar promoción de boletín

 El autor de La trilogía de Nueva York se muestra en su estudio en el sótano de la casa brownstone de Brooklyn que compartía con su esposa, la escritora Siri Hustvedt (ella escribía en una habitación en el ático). Las paredes blancas y las lámparas desnudas enmarcan el espacio del siglo XIX en luz del siglo XX; te recuerdan que su contemporáneo y amigo Don DeLillo había descrito anteriormente el método narrativo de Auster como "construir una arquitectura de narración tradicional con interiores modernos y afilados". Está presente el cigarrillo del autoría, y en el centro del escenario, la máquina de escribir manual Olympia sobre la que produjo cada palabra de sus novelas y que, por sí misma, fue el tema de un breve libro de 2002.

Ese último truco fue típico del autor. Su regalo era traer las metaficciones enrevesadas de la novela europea a las calles noventeras de su ciudad natal.

### **El proceso de escritura**

"No estoy interesado solo en los resultados de la escritura, sino en el proceso, el acto de poner palabras en una página", dijo en la Paris Review . "Como joven, siempre me preguntaba, ¿de dónde vienen las palabras?"

 La respuesta inmediata a esa pregunta era que estaban emergiendo de las teclas lustradas y la cinta de su máquina de escribir confiable.

"Me di cuenta de que, ya fuera por gusto o no, comprendimos que teníamos el mismo pasado. Y a medida que pasaba el tiempo, llegué a comprender que también teníamos el mismo futuro", escribió en La historia de mi máquina de escribir .

Author: mka.arq.br Subject: sports pokerstars Keywords: sports pokerstars Update: 2024/8/9 10:27:42